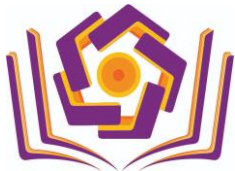

UNIVERSITAS AMIKOM PURWOKERTO **UPT. PENGEMBANGAN LABORATORIUM & TEKNOLOGI**

Jl. Let. Jend. Pol. Soemarto, Purwanegara, Purwokerto Utara, Banyumas, 53127 Telp. (0281) 623321 Faks. (0281) 623196 Email: plt@amikompurwokerto.ac.id

## **PANDUAN FITUR KAMPUS MERDEKA (MBKM) PENYELENGGARA KEMDIKBUD UNTUK MAHASISWA**

- A. Mahasiswa [\(student.amikompurwokerto.ac.id\)](file:///C:/Users/admin/Documents/student.amikompurwokerto.ac.id)
	- 1. Mahasiswa yang sudah dinyatakan lolos program MBKM Kemdikbud, dapat melakukan pelaporan melalui portal student di side menu **Kampus Merdeka** – pilih **MBKM Kemdikbud.** Link [\(https://student.amikompurwokerto.ac.id/mbkm\\_kemendikbud\)](https://student.amikompurwokerto.ac.id/mbkm_kemendikbud)

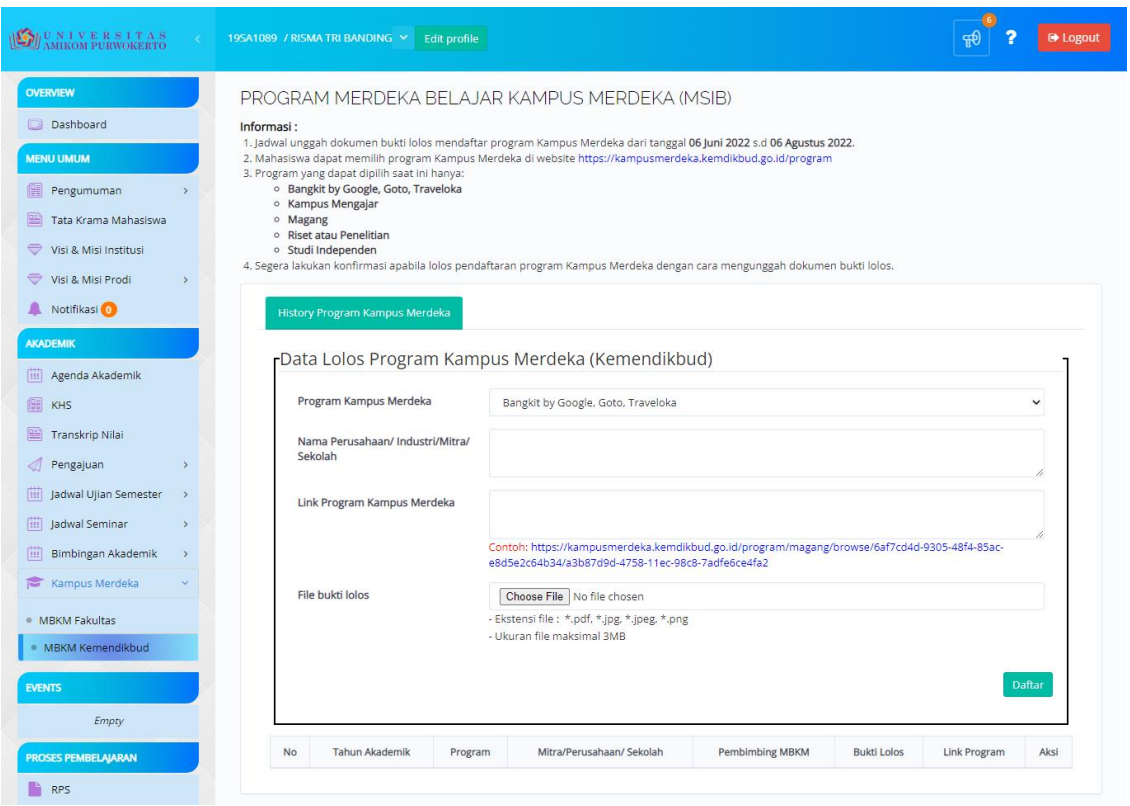

Ketentuan Pelaporan:

- a. Menu Kampus Merdeka hanya dapat dilakukan oleh mahasiswa yang **sudah menempuh minimal 80 sks dan tidak memiliki nilai D atau E.**
- b. Pelaporan lolos program MBKM Kemdikbud hanya dapat dilakukan sesuai jadwal yang ditentukan oleh Fakultas.
- c. Mahasiswa hanya dapat mengikuti satu program MBKM Kemdikbud yang sudah ditentukan oleh Fakultas.
- d. File yang dapat diunggah hanya file dengan ekstensi \*.pdf, \*.jpg, \*.jpeg, \*.png dengan ukuran maksimal file 3MB.

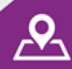

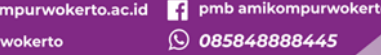

**SUCCESS, SPIRIT & CREATIVE** 

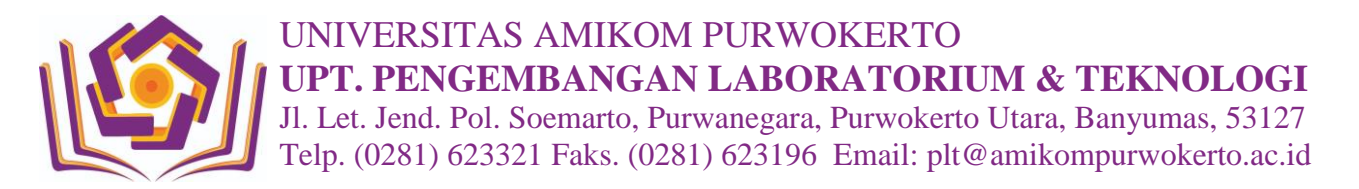

- 2. Mahasiswa dapat melakukan **Edit** dan **Hapus** dalam rentang waktu yang sudah ditentukan oleh Fakultas.
- 3. Dosen pembimbing program MBKM Kemdikbud akan ditampilkan jika sudah diverifikasi oleh Fakultas.
- 4. Mata kuliah yang akan dikonversi oleh Fakultas dapat dilihat pada *button* **DOC** .
- 5. Untuk mata kuliah yang tidak dikonversi, **mahasiswa diwajibkan mengisi KRS dan mengikuti kegiatan belajar mengajar seperti biasa**.
- 6. Mahasiswa yang sudah melakukan pelaporan lolos program MBKM Kemdikbud tidak dapat melakukan pendaftaran pada program MBKM Fakultas.

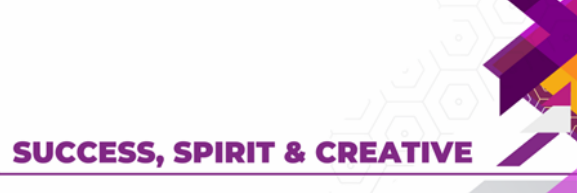

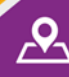

 $\bigcirc$ 

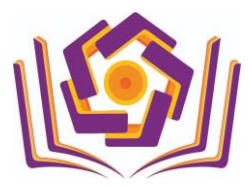

UNIVERSITAS AMIKOM PURWOKERTO **UPT. PENGEMBANGAN LABORATORIUM & TEKNOLOGI** Jl. Let. Jend. Pol. Soemarto, Purwanegara, Purwokerto Utara, Banyumas, 53127

Telp. (0281) 623321 Faks. (0281) 623196 Email: plt@amikompurwokerto.ac.id

## **PANDUAN FITUR KAMPUS MERDEKA (MBKM) PENYELENGGARA FAKULTAS UNTUK MAHASISWA**

- A. Mahasiswa [\(student.amikompurwokerto.ac.id\)](file:///C:/Users/admin/Documents/student.amikompurwokerto.ac.id)
	- 1. Mahasiswa mendaftar program MBKM Fakultas melalui portal student di side menu **Kampus Merdeka** – pilih **MBKM Fakultas.**

Link [\(https://student.amikompurwokerto.ac.id/mbkm\\_fakultas\)](https://student.amikompurwokerto.ac.id/mbkm_fakultas)

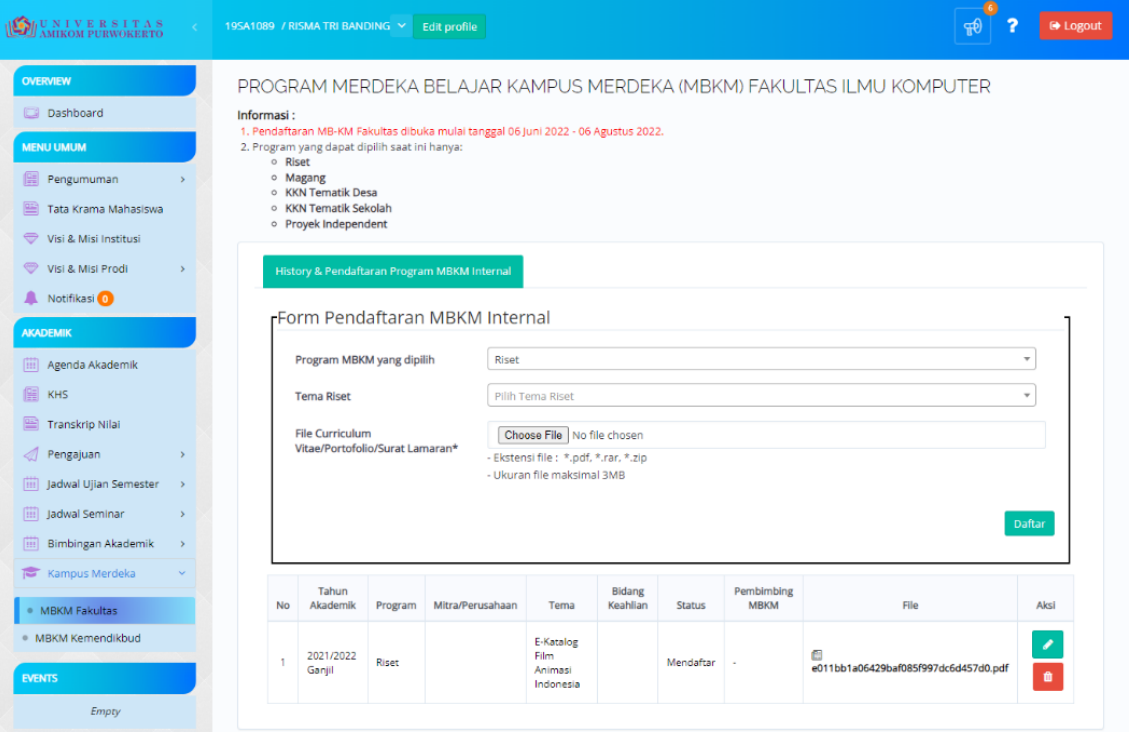

Ketentuan Pendaftaran:

- a. Menu Kampus Merdeka hanya dapat dilakukan oleh mahasiswa yang **sudah menempuh minimal 80 sks dan tidak memiliki nilai D atau E.**
- b. Pendaftaran hanya dapat dilakukan sesuai jadwal yang ditentukan oleh Fakultas
- c. Mahasiswa dapat mendaftar lebih dari satu program, tetapi hanya bisa menjalankan satu program yang lolos seleksi.
- d. File yang dapat diunggah hanya file dengan ekstensi \*.pdf, \*.rar, \*.zip dengan ukuran maksimal file 3MB.
- 2. Keterangan status:
	- a. **Mendaftar** artinya mahasiswa telah mendaftar program MBKM Fakultas dan data sudah masuk ke fakultas. Setelah mendaftar, mahasiswa melakukan proses seleksi sesuai program yang didaftarkan dan nantinya akan diketahui lolos atau tidaknya di kolom **Status**.

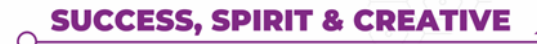

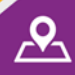

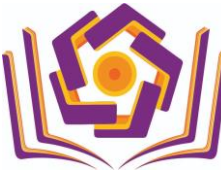

## UNIVERSITAS AMIKOM PURWOKERTO **UPT. PENGEMBANGAN LABORATORIUM & TEKNOLOGI**

Jl. Let. Jend. Pol. Soemarto, Purwanegara, Purwokerto Utara, Banyumas, 53127 Telp. (0281) 623321 Faks. (0281) 623196 Email: plt@amikompurwokerto.ac.id

- b. **Lolos Seleksi** artinya mahasiswa telah lolos seleksi program MBKM dan dapat melaksanakan program tersebut. Setelah lolos seleksi, mahasiswa membuat surat komitmen mengikuti program MBKM dan diunggah melalui button KOMITMEN **E** KOMITMEN beserta bukti pembayaran. Mahasiswa yang tidak mengunggah surat komitmen tidak dapat mengikuti program MBKM.
- c. **Lolos Final** artinya mahasiswa sudah terdaftar sebagai peserta program MBKM Fakultas dan dapat mengikuti program MBKM yang dipilih mahasiswa.
- d. **Tidak Lolos** artinya mahasiswa tidak lolos seleksi program MBKM yang didaftarkan.
- 3. Mahasiswa dapat melakukan **Edit** dan **Hapus** dalam rentang waktu yang sudah ditentukan oleh Fakultas.
- 4. Untuk program Proyek Independen MBKM Fakultas, yang mendaftarkan hanyalah ketua kelompok.

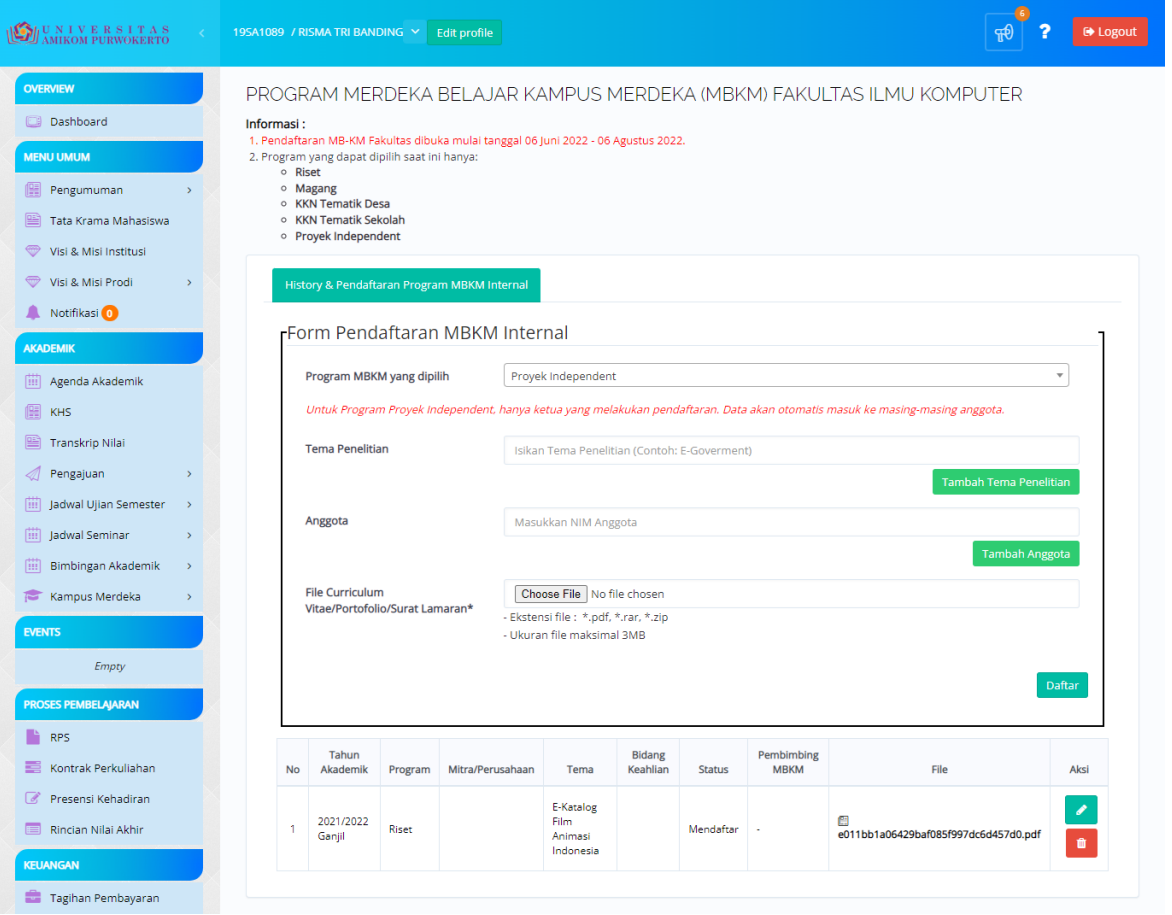

- 5. Dosen pembimbing program MBKM Fakultas akan ditampilkan jika **Lolos Final** dan sudah diverifikasi oleh Fakultas.
- 6. Mata kuliah yang akan dikonversi oleh Fakultas dapat dilihat pada *button* **DOC** .

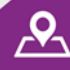

**SUCCESS, SPIRIT & CREATIVE** 

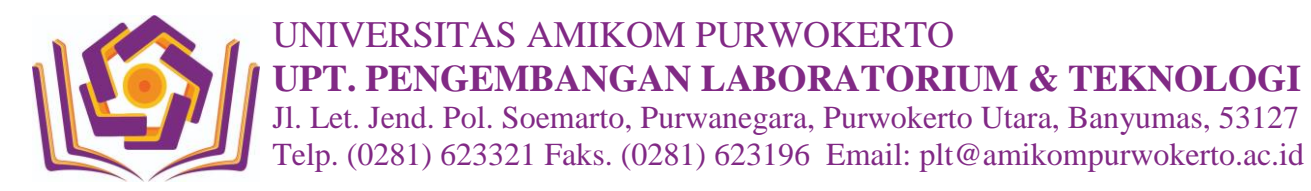

- 7. Untuk mata kuliah yang tidak dikonversi, **mahasiswa diwajibkan mengisi KRS dan mengikuti kegiatan belajar mengajar seperti biasa.**
- 8. Mahasiswa yang sedang mengikuti program MBKM Fakultas tidak dapat melakukan pelaporan bukti lolos pada program MBKM Kemdikbud.

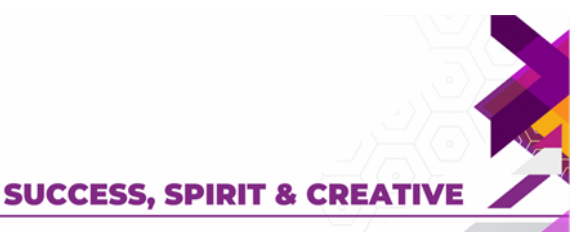

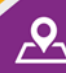

 $\Omega$